## 二、臺北市環保局官網公廁查詢路徑

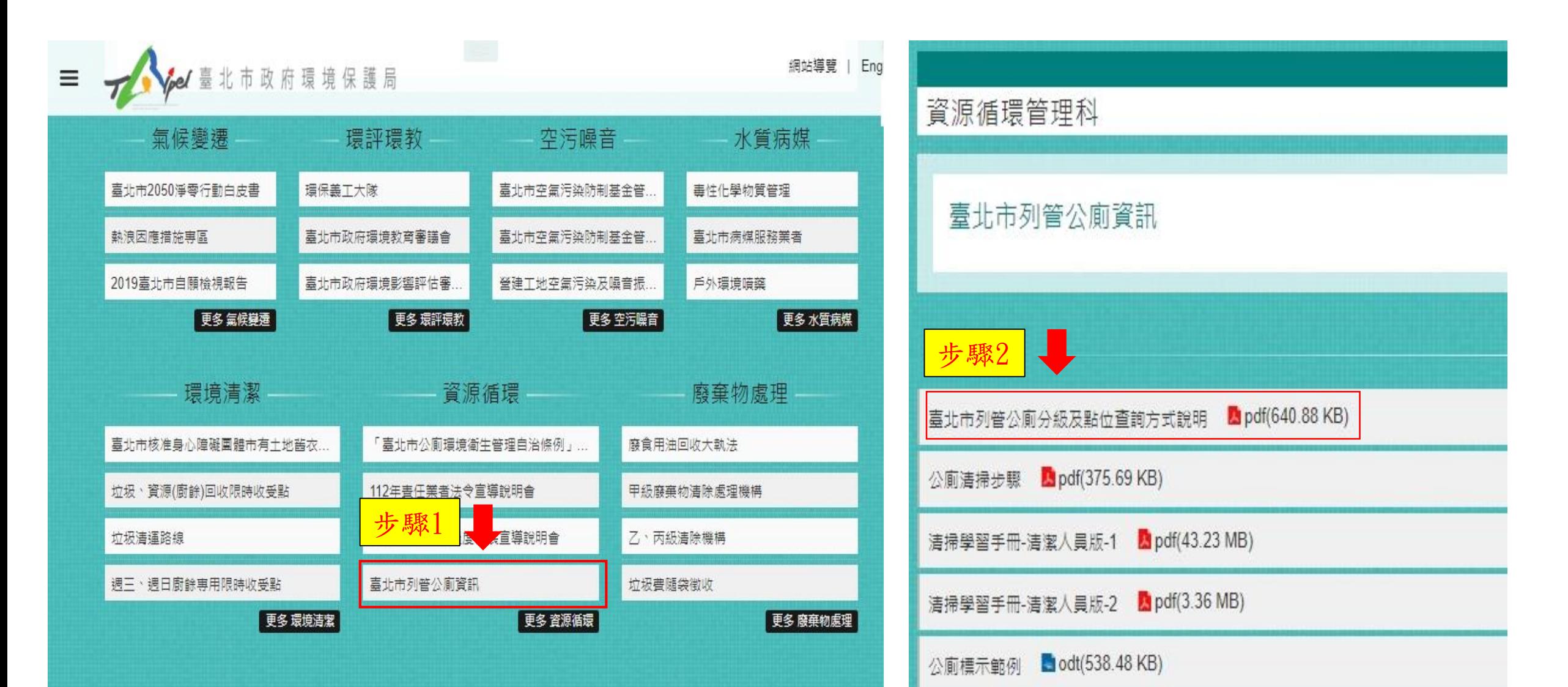